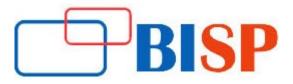

# **Teradata Admin Track**

#### **Course description**

This training program is designed to prepare the students for Teradata Administrator. The Teradata DBA boot camp training is practical oriented with real time scenarios, which helps you to gain knowledge on field experience. You learn in this course how to replicate data across environments, monitor and manage databases, perform SQL tuning and analysis, provide capacity planning, grant data level access privileges, Implementing monitoring procedures to maximize system availability, Managing and tuning Teradata Workload Management designing and creating workload groups, priorities, throttles, and various day to day activities a DBA has to perform.

#### **Student Take away**

- Study Material
- Learning stuff
- Sample project for practice

# Teradata Admin Track web based Online Training Curriculum

#### Introduction

- What is Teradata?
- Teradata Architecture
- Role of Teradata in Data Ware housing industry
- Evolution of Teradata DW
- Significance and characteristics of Teradata
- Advantages of Teradata over other RDBMS

## Teradata Architecture

- Understanding H/W and S/W components
- Involved in Architecture of Teradata
- V-disks
- AMP
- PE
- V procs
- BYNET

# **Data distribution**

- Understanding significance of Index in Teradata
- UPI
- NUPI
- SI

# Data distribution continues...

- NUSI
- Partitioned index

# **Data Protection**

- Different levels of failures that could happen and fault tolerance of Teradata
- CLIQUE
- CLUSTER
- RAID
- LOCKS
- JORNALS

# Advanced Teradata SQL

- HELP
- SHOW
- EXPLAIN
- Define and execution of Macros
- Date calculations
- Data type conversion
- Case
- COALESCE
- Sample
- Ranking
- Qualify
- CSUM
- MSUM
- MDIFF
- MAVG
- WITH
- WITH BY

# **Others (Optional)**

UNIX

• Role of Unix in executing Teradata utility scripts and Basic commands used

# General Lifecycle of the projects

- General phases of a Development project
- Documents required in each phase

# DBA

- Teradata DBA basics and responsibilities
- Initial Teradata Databases
- Administrative User
- Owners, Parents and Children
- Creating New Users and Databases

## DBA continues...

- Transfer of Ownership
- DELETE/DROP Statements

# **User and Security Management**

- Understand the Hierarchy
- Teradata Administrator tool usage to perform creation of users
- Databases
- Identify spaces
- Skew of databases
- Moving spaces and accesses
- Practical's

# The Data Dictionary

- Updating Data Dictionary Tables
- Supplied Data Dictionary Views
- Restricted Views
- Suffix Options with Views

# Selecting Information about Created Object

- Children View
- Databases View
- Users View
- Tables View
- Columns View
- Indices View

## Capacity management and planning

- Spaces and types of tables
- PERM
- SPOOL
- TEMP space terminology
- Derived
- Volatile
- Global temporary tables
- Identify current space usage and estimate the space requirements for the applications

## Users, Accounts, and Accounting

- Creating and Using Account IDs
- Using Account IDs with Logon
- Dynamically Changing an Account ID
- Account Priorities
- Account String Expansion

## Access Rights

- Privileges and Access Rights
- Implicit

Access Rights continues...

- Automatic
- Explicit Rights
- Grand and Revoke accesses
- Give command
- System Views for Access Rights
- Inheriting Access Rights
- Transfer access rights
- Delete or Drop
- User or Database

#### **Roles and Profiles**

- What is a role?
- Advantages of Roles
- Access Rights Using a Role
- Implementing Roles
- Nesting of roles
- Views for roles
- Profiles
- Implementing Profiles
- Teradata password control

## Work load management and Priority scheduler

- Levels of Workload Management
- Priority Scheduler Architecture and concepts

## Access logging and Query logging

- Setting up Access Logging
- Acc Log Rules View
- Query Logging (DBQL) Concepts and objects
- Used in Defining Rules for DBQL
- DBQL Rules View
- Setting up Access Logging
- Acc Log Rules View
- Query Logging (DBQL) Concepts
- Objects
- Used in Defining Rules for DBQL and DBQL Rules View

# Performance monitoring (PMON)

- Resource usage
- Session Management User session Info
- SQL & Explain Steps

## Archive and Restore and copy

- Archive and restore data using ARCMAIN utility
- Different levels of archiving and restoration

# Archive and Restore and copy continue...

- HUT locks
- Revalidate references after restoration

# View point

- Demo of view point portlets (which is new tool for DBAs having the features of PMON)
- TDMANAGER and TASM

# Performance tuning

- Explain plan
- Statistics and Join strategies
- Explain plan and recommendations
- Significance of collecting and statistics
- Other indexes and techniques
- Determine proper join columns
- Join index
- Spars index
- Aggregate index
- SET / MULTSET with UPI and NUPI combinations
- Compress